#### **Interact2: Resolving Grade Centre errors when attempting to merge sites**

#### **Overview**

**Likely scenario**: Subject Outlines have been published for multiple subject offerings with the intention that they will be merged in Interact2. Before the merge, additional content may be added to each individual Interact2 subject site and Grade Centre columns may have been modified or moved.

**Observation**: On attempting to merge through the Interact2 interface, the user may be presented with multiple errors relating to duplicate Grade Centre items and a failure to successful merge the relevant sites.

#### **Details**

The merge process requires an exact match in Grade Centre between the subject offerings. This extends the number of columns, the name, due date, whether they are gradable, visible to students and whether they contribute to the calculated grade.

The following table represents the most common errors and how to fix them.

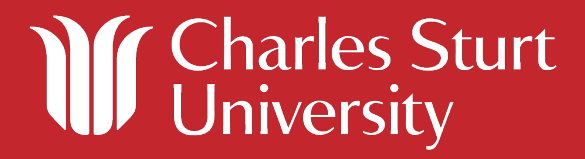

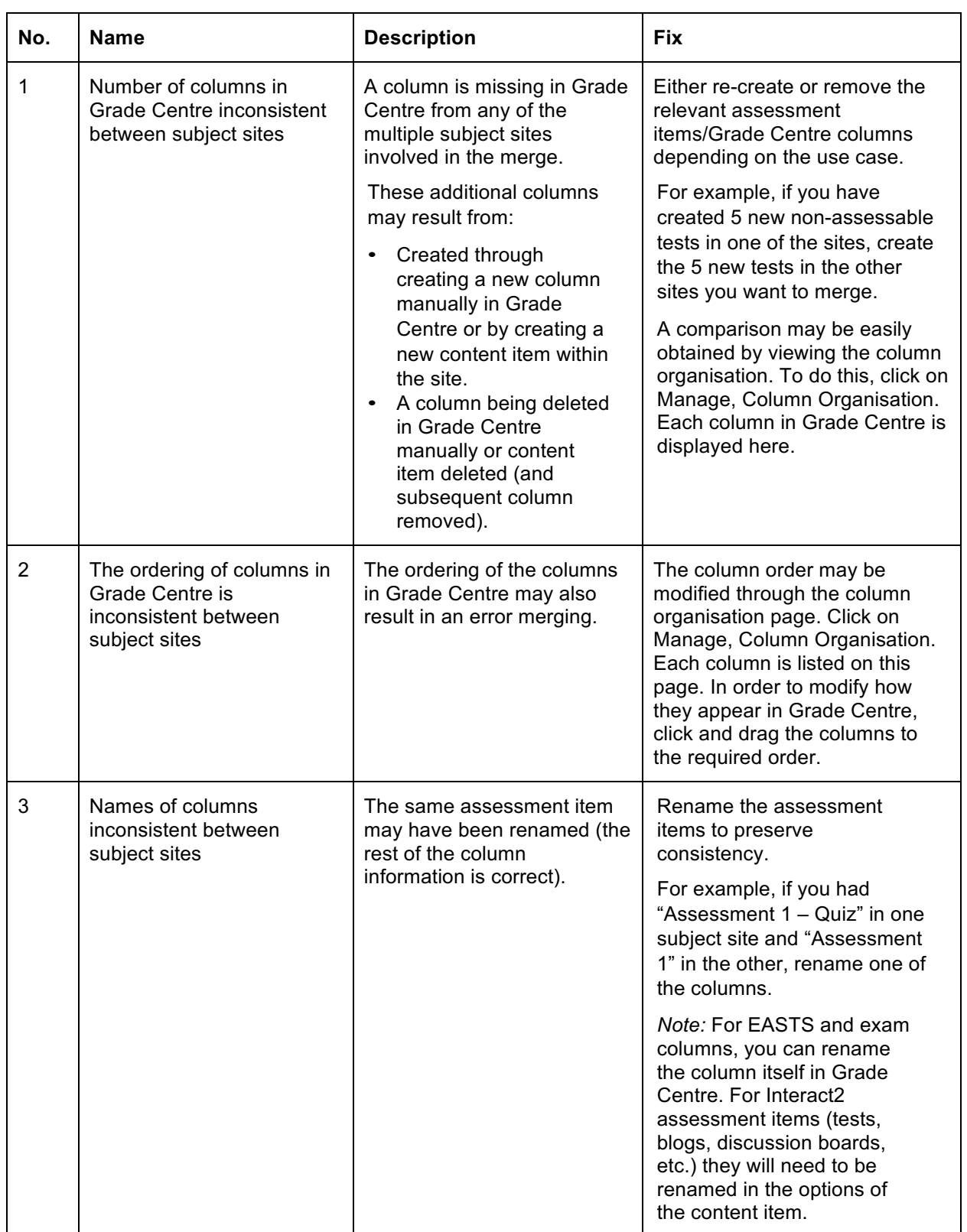

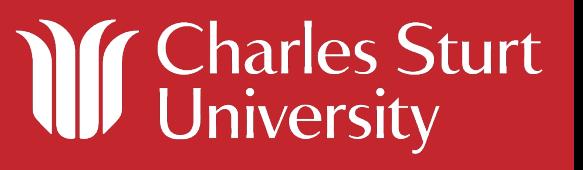

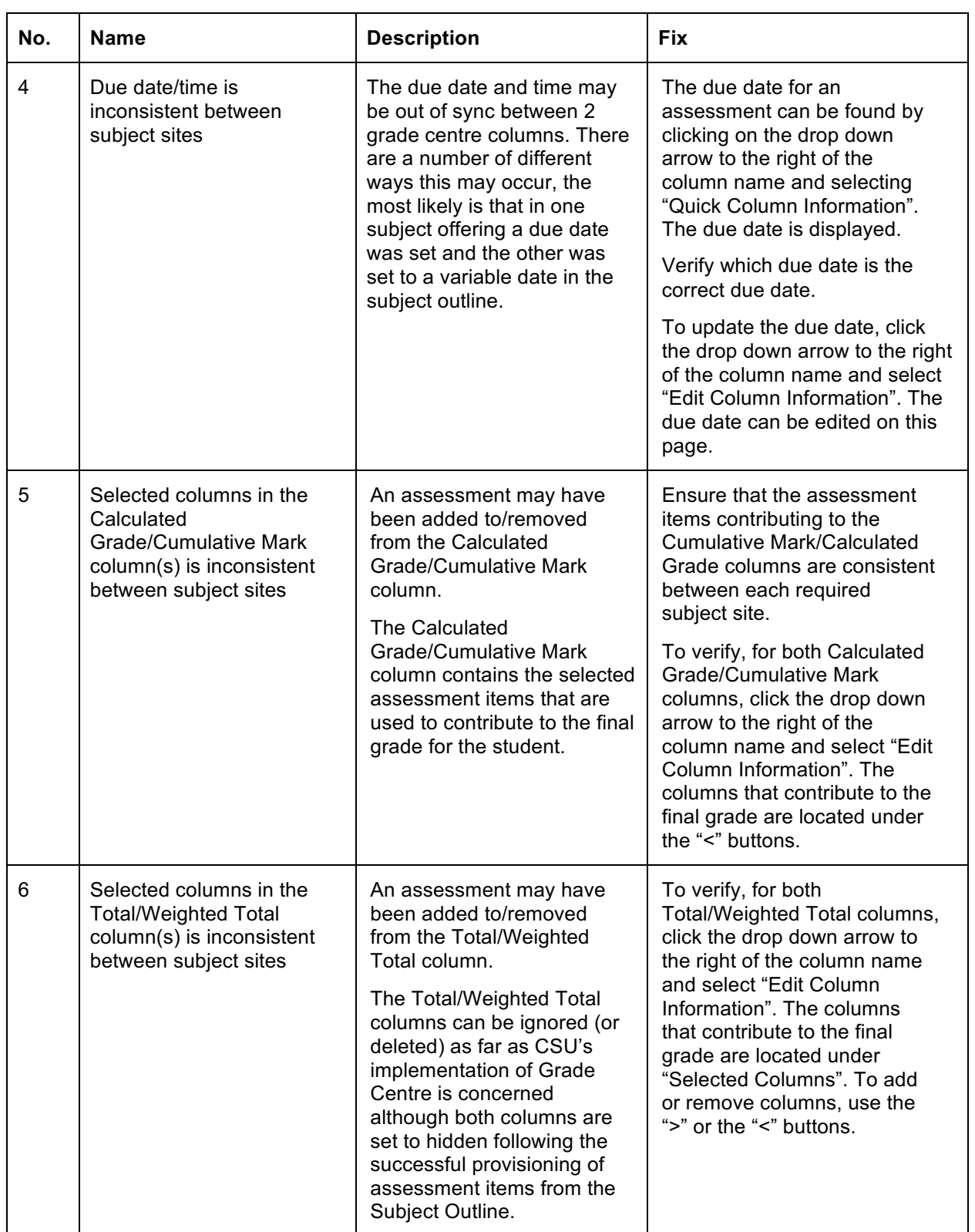

**If Charles Sturt** 

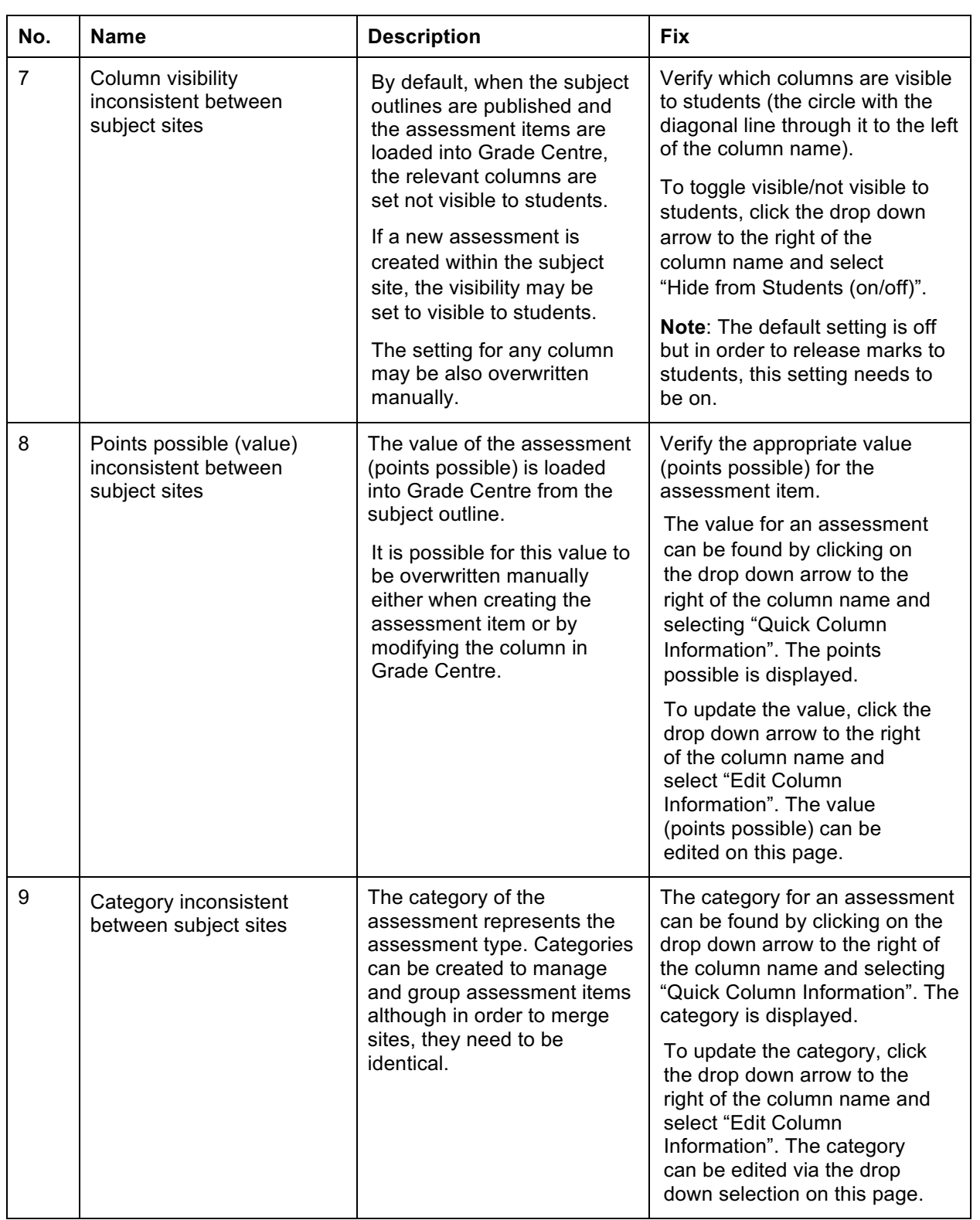

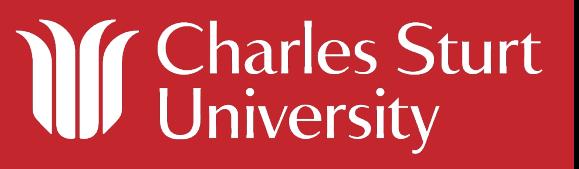

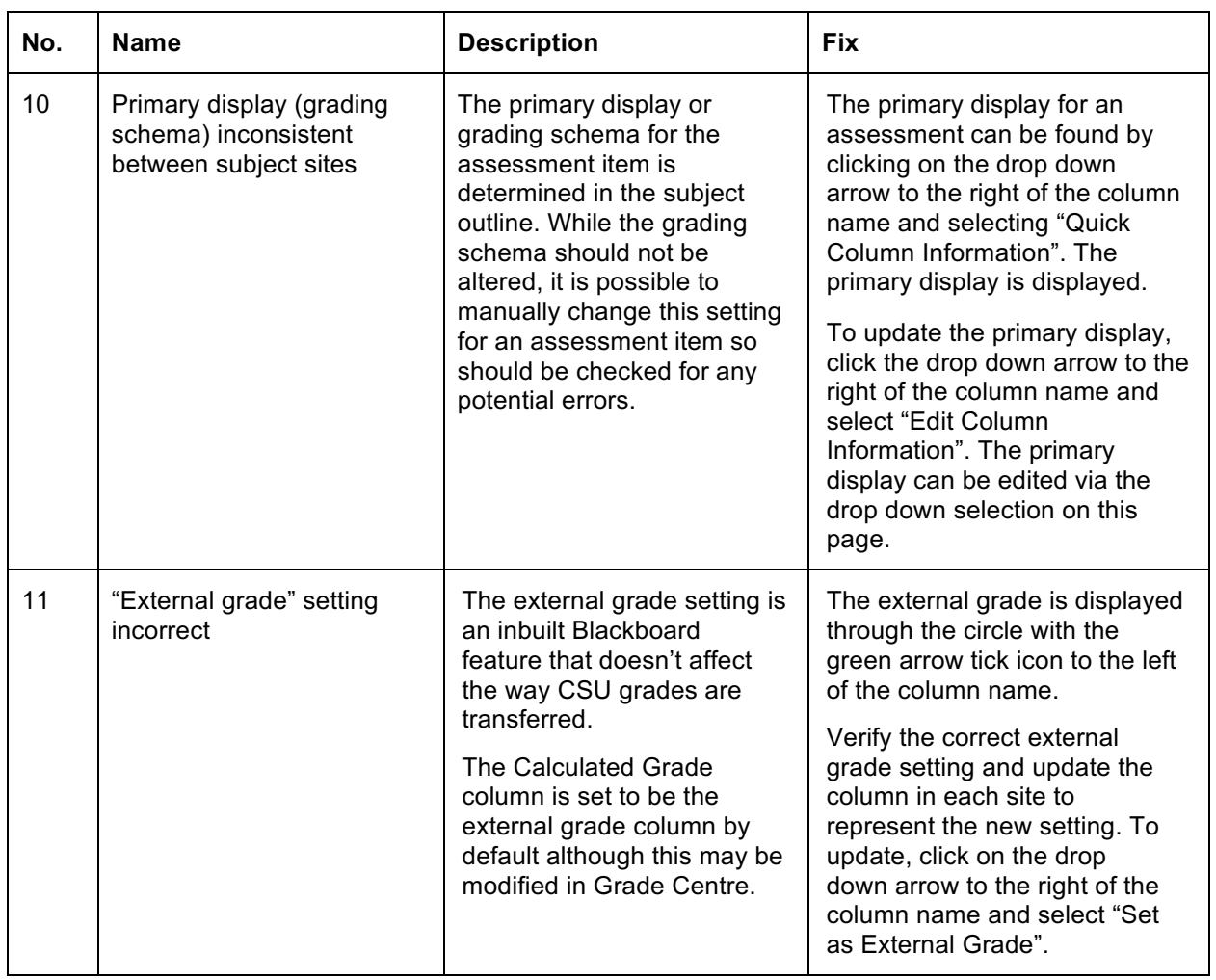

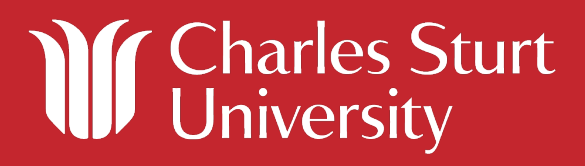